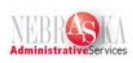

## **Enter Daily Timecards Using Employee Master Filter Lesson**

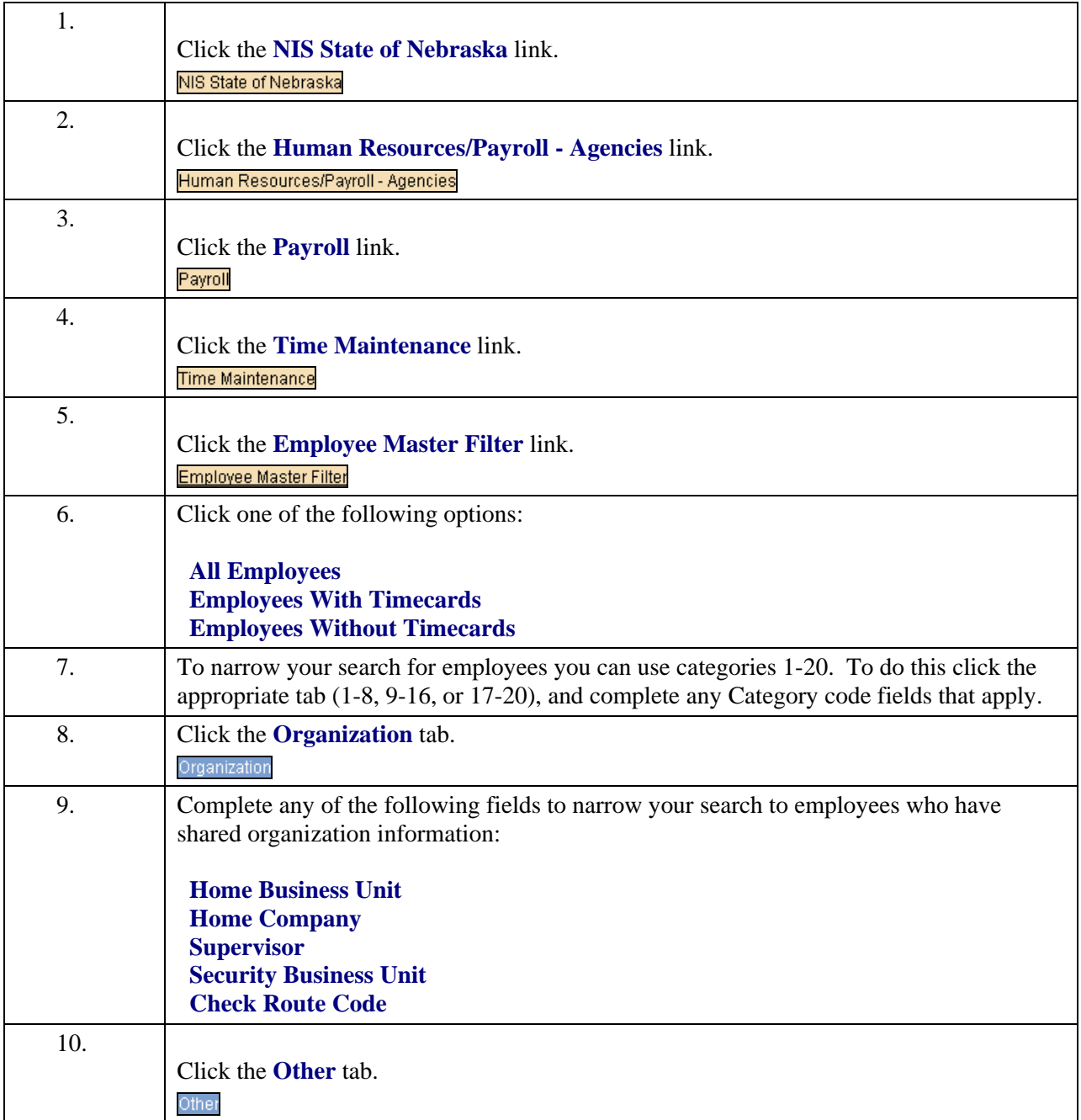

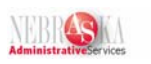

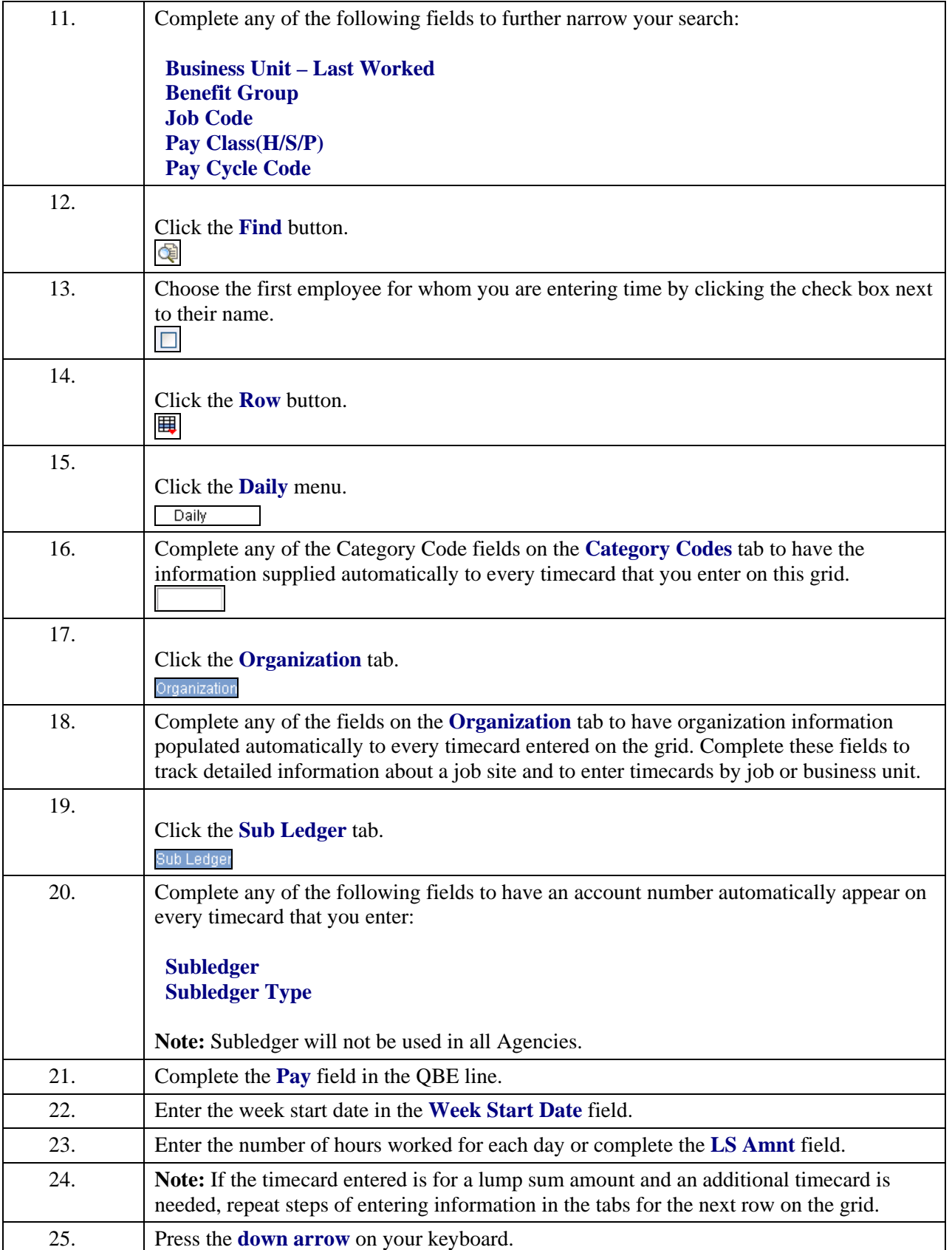

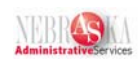

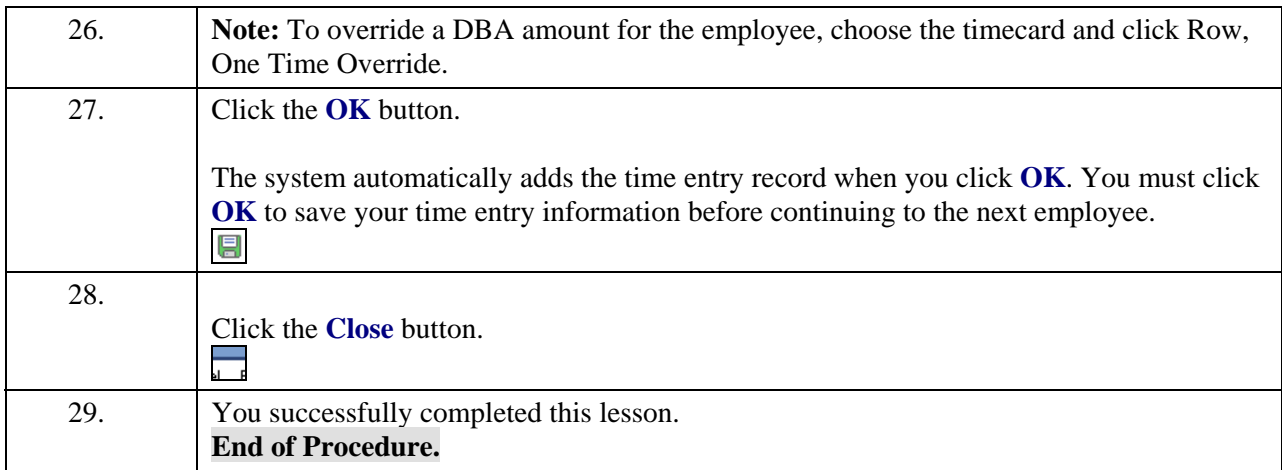